## Poznámky ke 12. přednášce

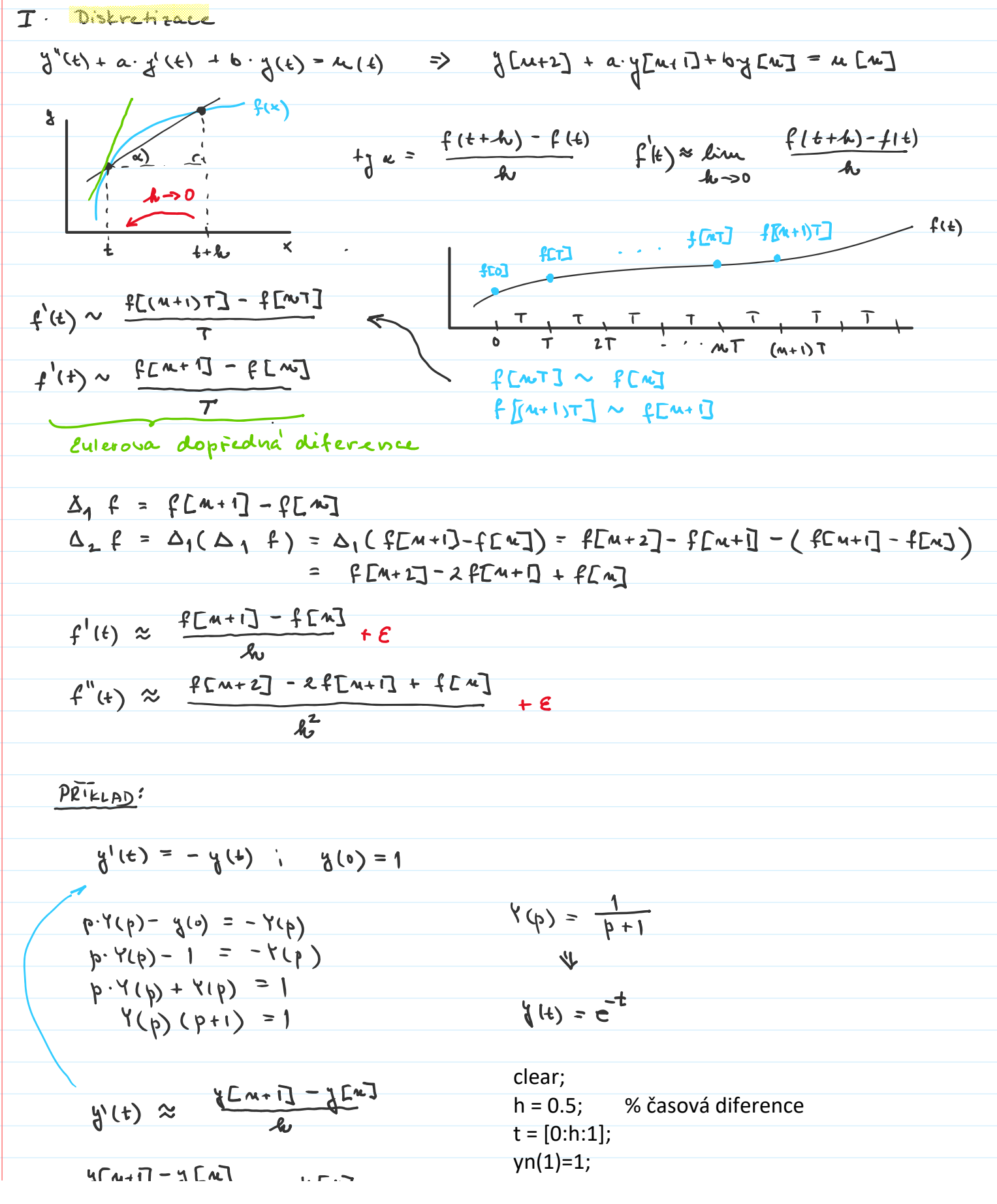

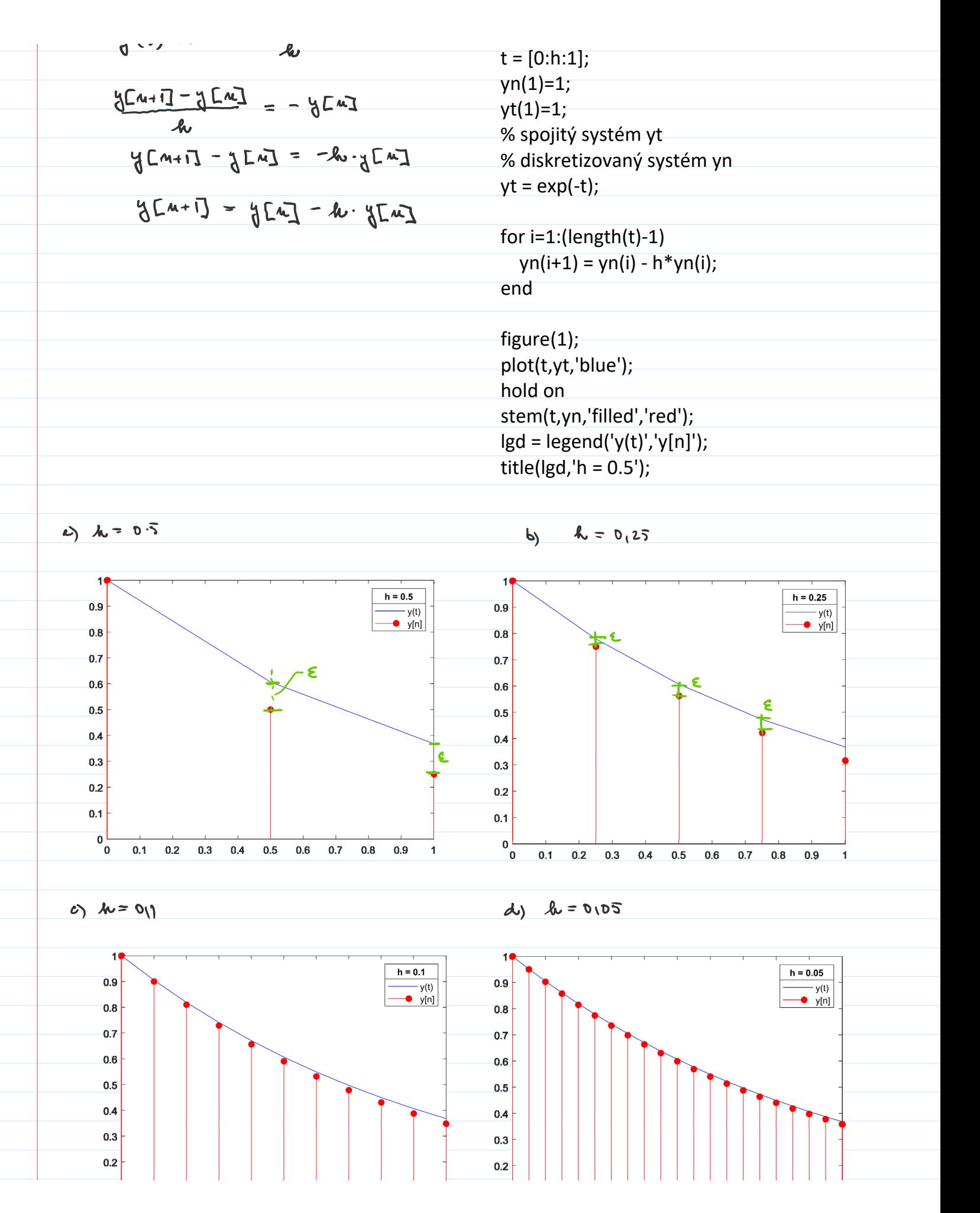

$$
\frac{60}{a_0} = \frac{1}{a_0} = \frac{1}{a_0}
$$

$$
u'(t) = \frac{h'(t)}{h(t)} = \frac{h''(t)}{h''(t)} \times (4)
$$
\n
$$
u''(t) = \frac{h''(t)}{h''(t)} = \frac{h''(t)}{h''(t)} \times (4)
$$
\n
$$
u''(t) = \frac{h''(t)}{h''(t)} \times (4)
$$
\n
$$
u''(t) = \frac{h''(t)}{h''(t)} \times (4)
$$
\n
$$
u''(t) = \frac{h''(t)}{h''(t)} \times (4)
$$
\n
$$
u''(t) = \frac{h''(t)}{h''(t)} \times (4)
$$
\n
$$
u''(t) = \frac{h''(t)}{h''(t)} \times (4)
$$
\n
$$
u''(t) = \frac{h''(t)}{h''(t)} \times (4)
$$
\n
$$
u''(t) = \frac{h''(t)}{h''(t)} \times (4)
$$
\n
$$
u''(t) = \frac{h''(t)}{h''(t)} \times (4)
$$
\n
$$
u''(t) = \frac{h''(t)}{h''(t)} \times (4)
$$
\n
$$
u''(t) = \frac{h''(t)}{h''(t)} \times (4)
$$
\n
$$
u''(t) = \frac{h''(t)}{h''(t)} \times (4)
$$
\n
$$
u''(t) = \frac{h''(t)}{h''(t)} \times (4)
$$
\n
$$
u''(t) = \frac{h''(t)}{h''(t)} \times (4)
$$
\n
$$
u''(t) = \frac{h''(t)}{h''(t)} \times (4)
$$
\n
$$
u''(t) = \frac{h''(t)}{h''(t)} \times (4)
$$
\n
$$
u''(t) = \frac{h''(t)}{h''(t)} \times (4)
$$
\n
$$
u''(t) = \frac{h''(t)}{h''(t)} \times (4)
$$
\n
$$
u''(t) = \frac{h''(t)}{h''(t)} \times (4)
$$
\n
$$
u''(t) = \frac{h''(t)}{h''(t)} \times (4)
$$
\n
$$
u''(t) = \frac{h''(t)}{h''(t
$$

$$
u(t) = \frac{h(t)}{h(t)} = \frac{h(t)}{h(t)}
$$
\n
$$
= \frac{h(t)}{h(t)} = \frac{h(t)}{h(t)}
$$
\n
$$
= \frac{h(t)}{h(t)} \left[ \frac{h(t)}{h(t)} - \frac{h(t)}{h(t)} \right] = \frac{h(t)}{h(t)} \left[ \frac{h(t)}{h(t)} - \frac{h(t)}{h(t)} \right] = \frac{h(t)}{h(t
$$